MARCIA A. LECLERC MAYOR

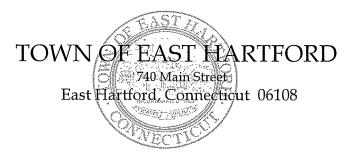

DEVELOPMENT DEPARTMENT Phone: 860 291-7300

1021 SEP 10

PH 나:

## PUBLIC HEARING AGENDA HYBRID TELECONFERENCE PUBLIC HEARING EAST HARTFORD PLANNING AND ZONING COMMISSION SEPTEMBER 15, 2021 7:00 P.M. TOWN COUNCIL CHAMBERS 740 MAIN STREET EAST HARTFORD, CONNECTICUT

CALL IN NUMBER: 1-929-235-8441 CONFERENCE ID: 804 344 737 #

 ZONING TEXT AMENDMENT: Under Section 711; amendment to regulate the retail sales of cannabis by creating new cannabis hybrid retailer and cannabis retailer definitions permitted by special use permit in the I-2 district, and distance requirements between cannabis establishments and public facilities, educational uses, and other public uses. Applicant: East Hartford Planning and Zoning Commission

## **HOW TO JOIN THE MEETING**

1) Select the "Click here to join the meeting" link below. You will be prompted to either continue within your web browser or open the meeting on the Microsoft Teams application (if installed).

## Microsoft Teams meeting

Join on your computer or mobile app <u>Click here to join the meeting</u> Or call in (audio only)

2) You can phone in using the call in number and Conference ID below:

## CALL IN NUMBER: 1-929-235-8441 CONFERENCE ID: 804 344 737 #

The meeting will be broadcast live on the Government channel: Comcast channels 96 and 1090 Frontier channel 6018